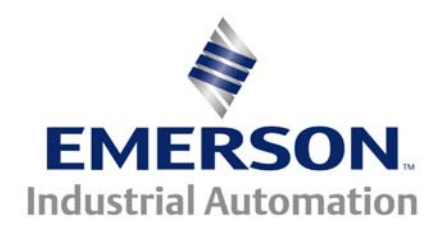

# **CTAN Directory of Application Notes**

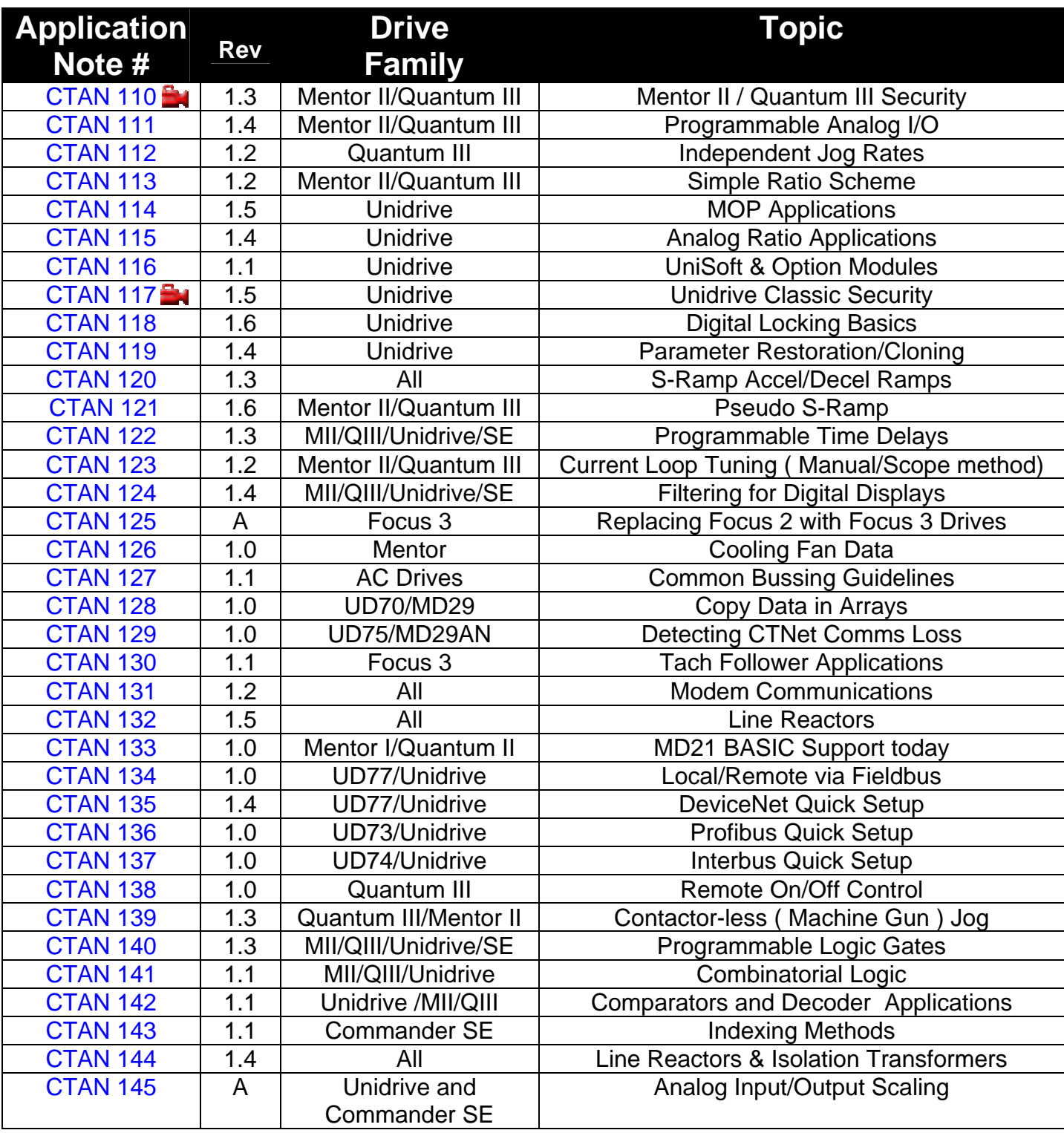

 **\* not yet released** 

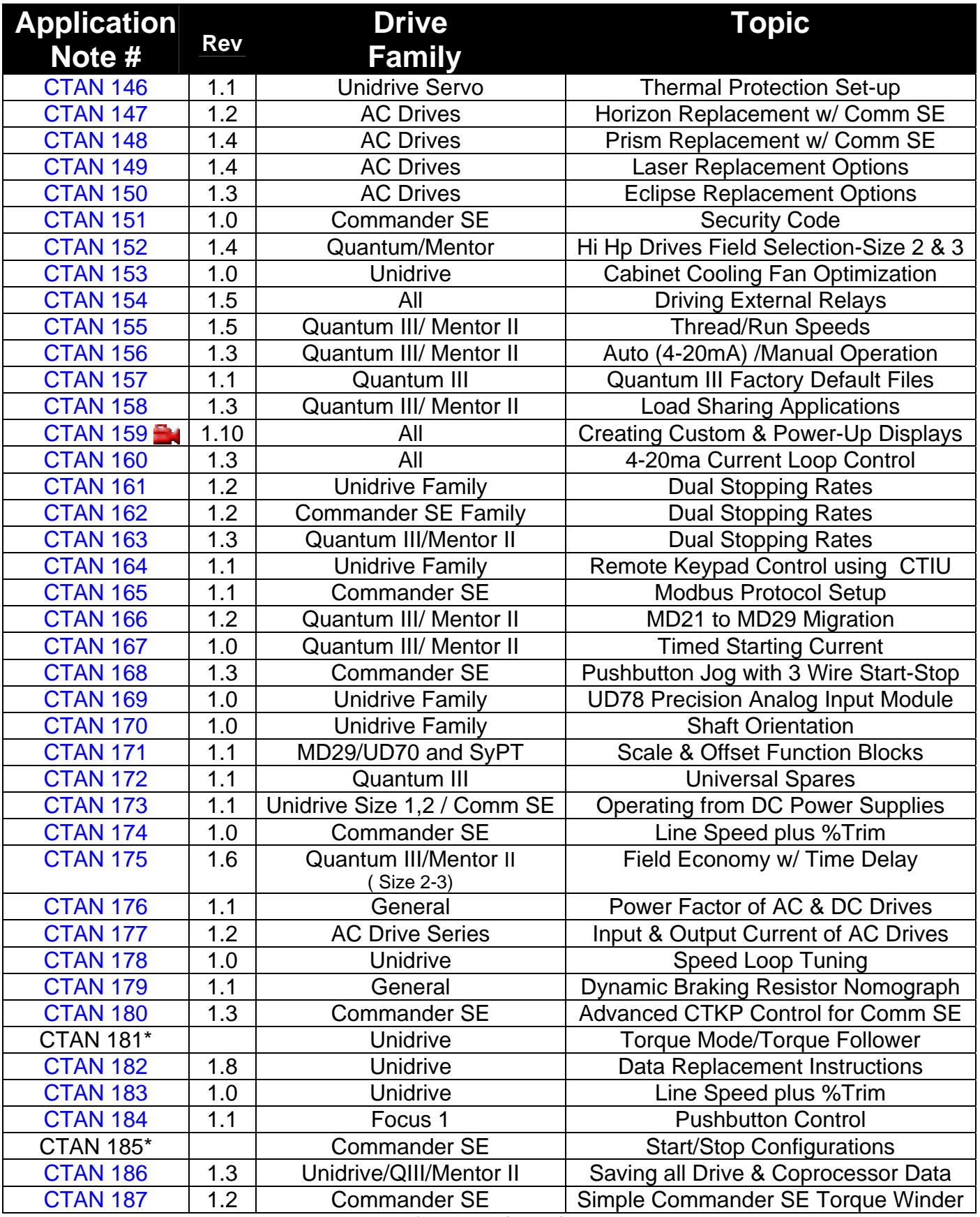

**\*not yet released** 

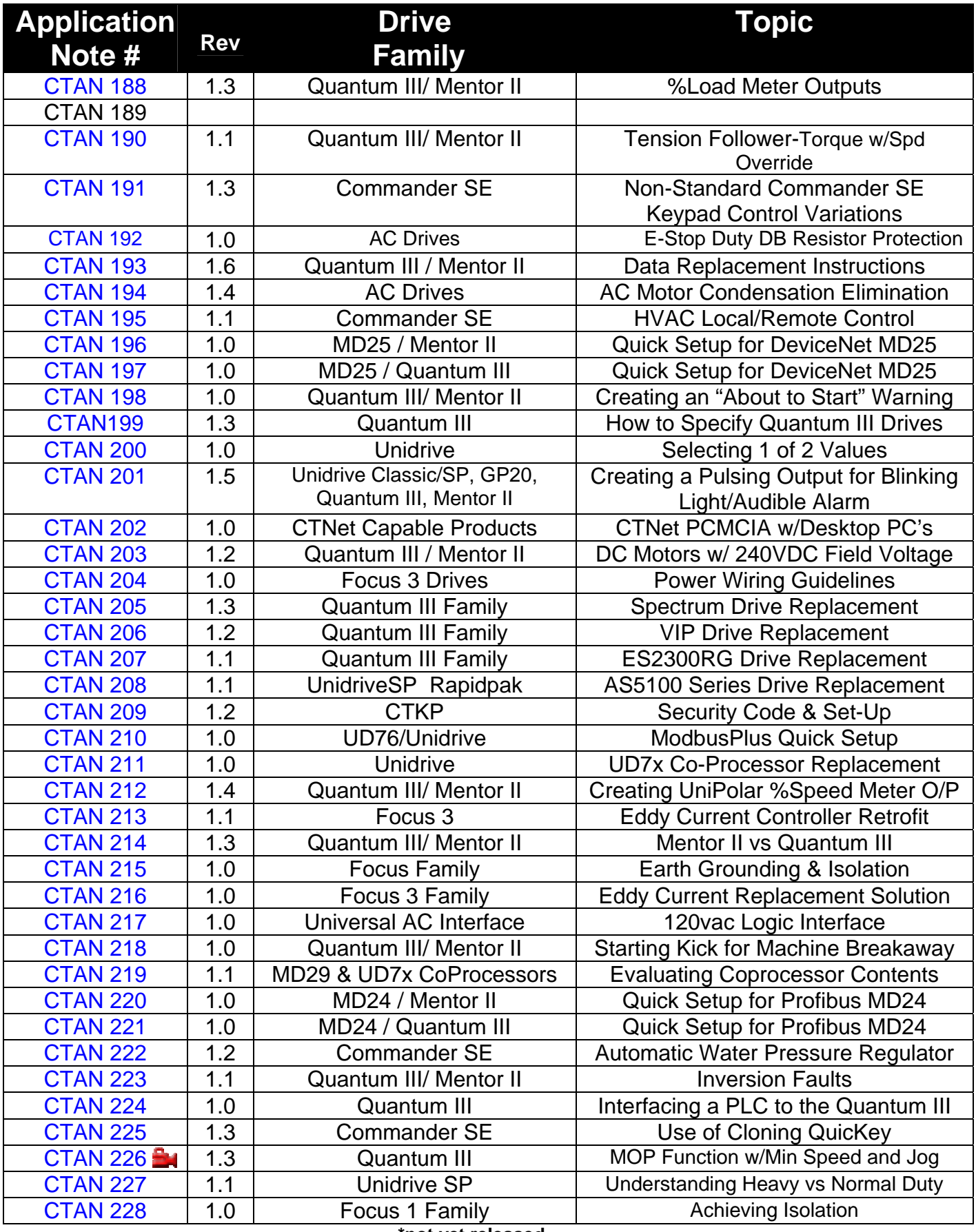

**\*not yet released**

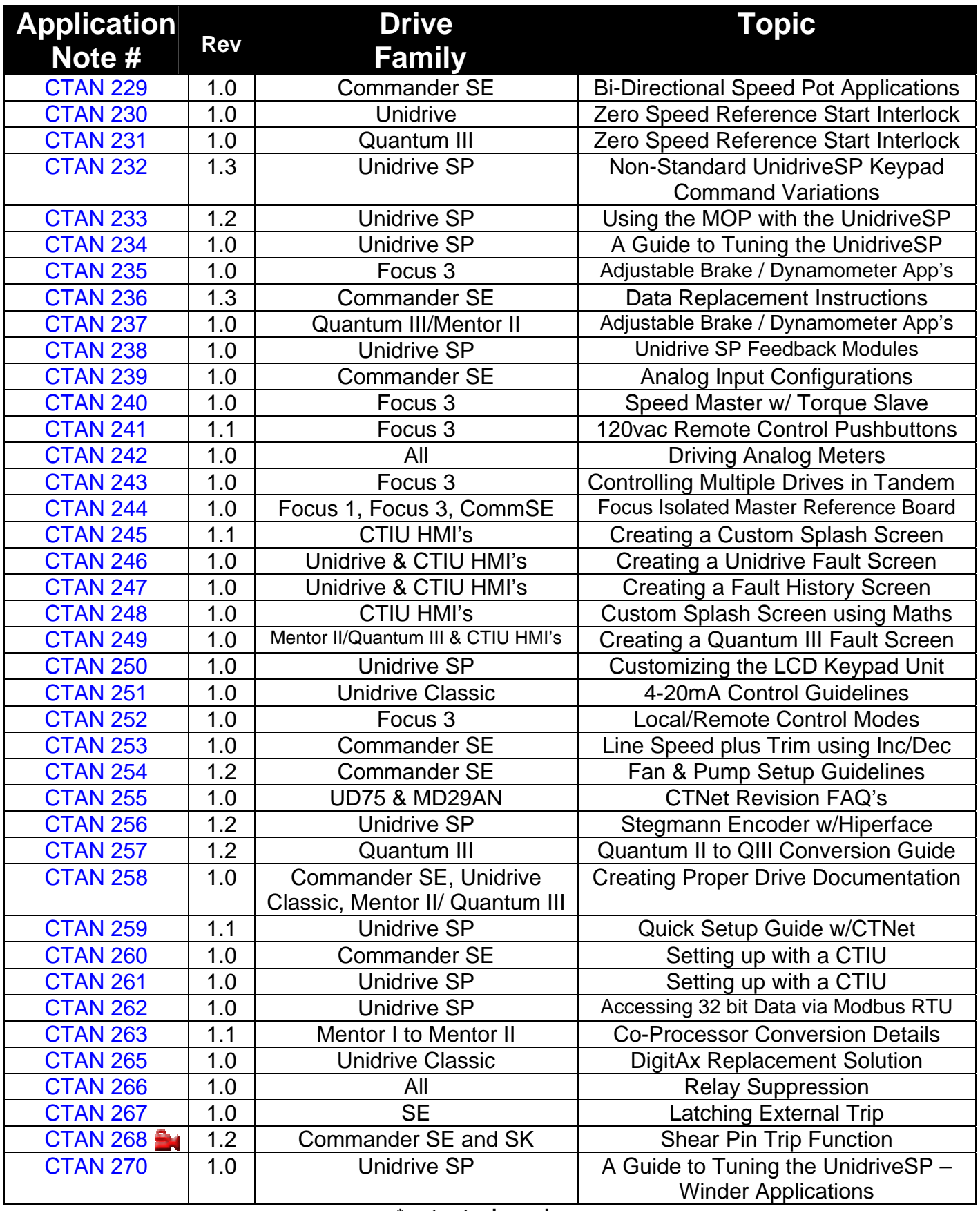

**\* not yet released**

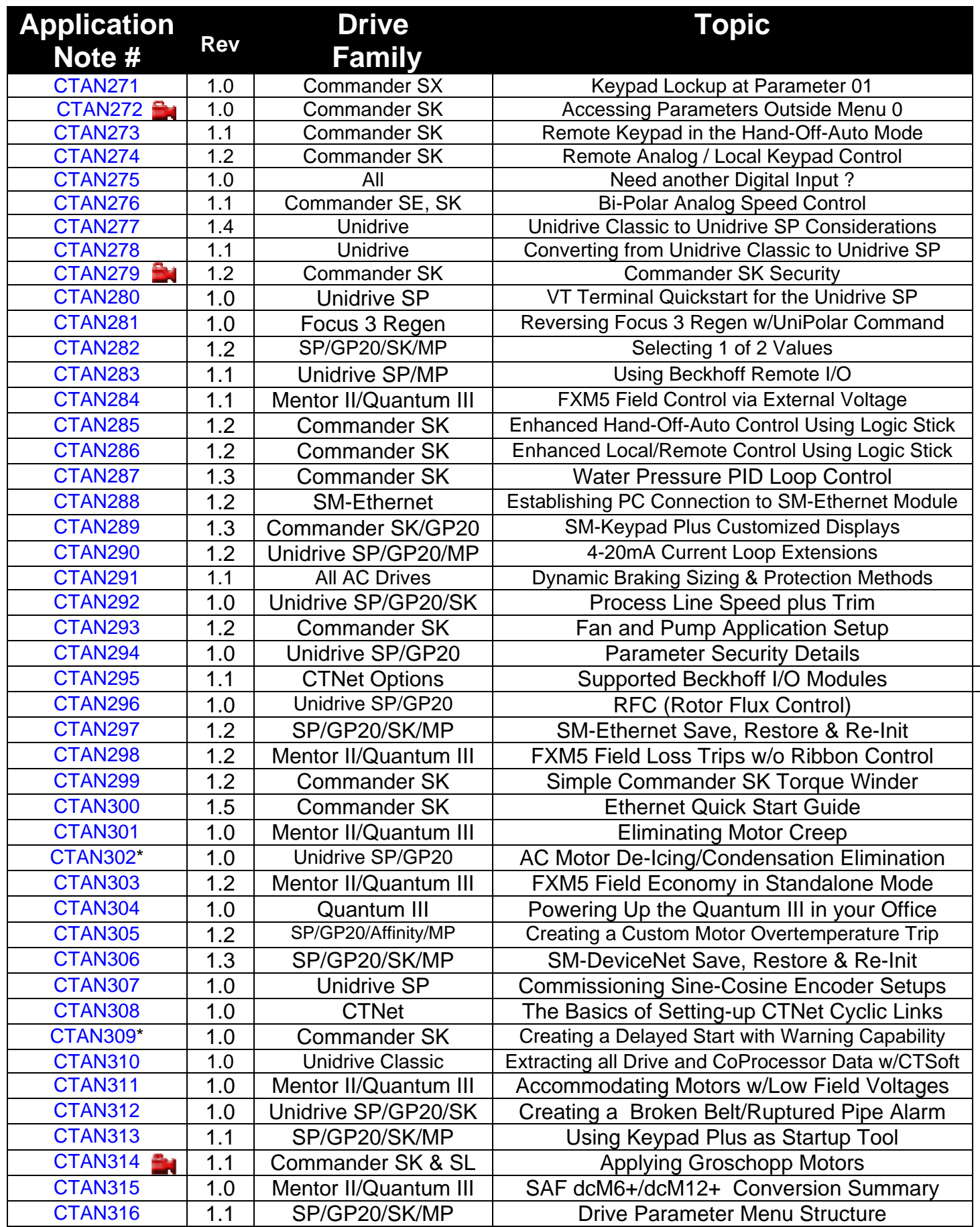

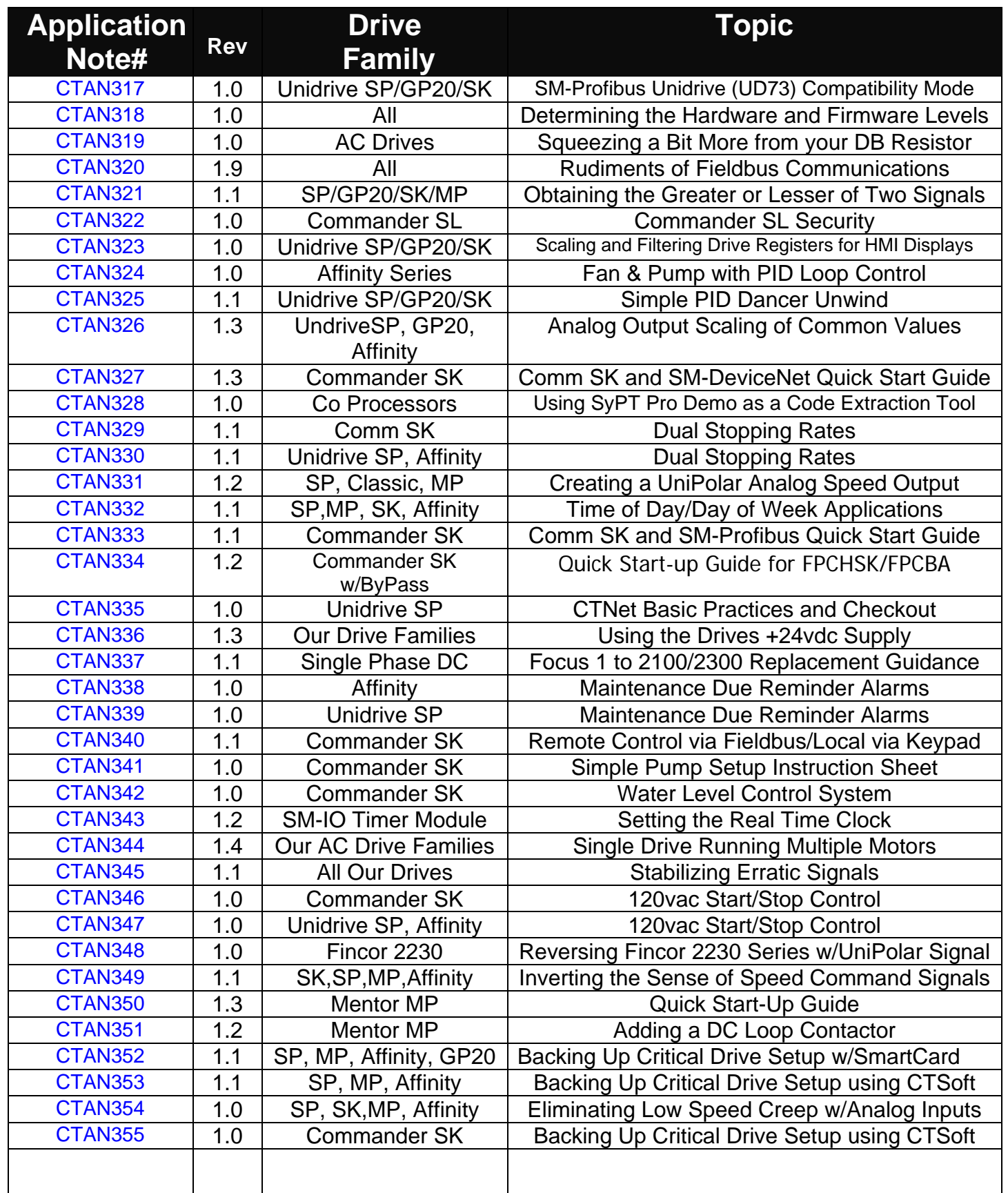

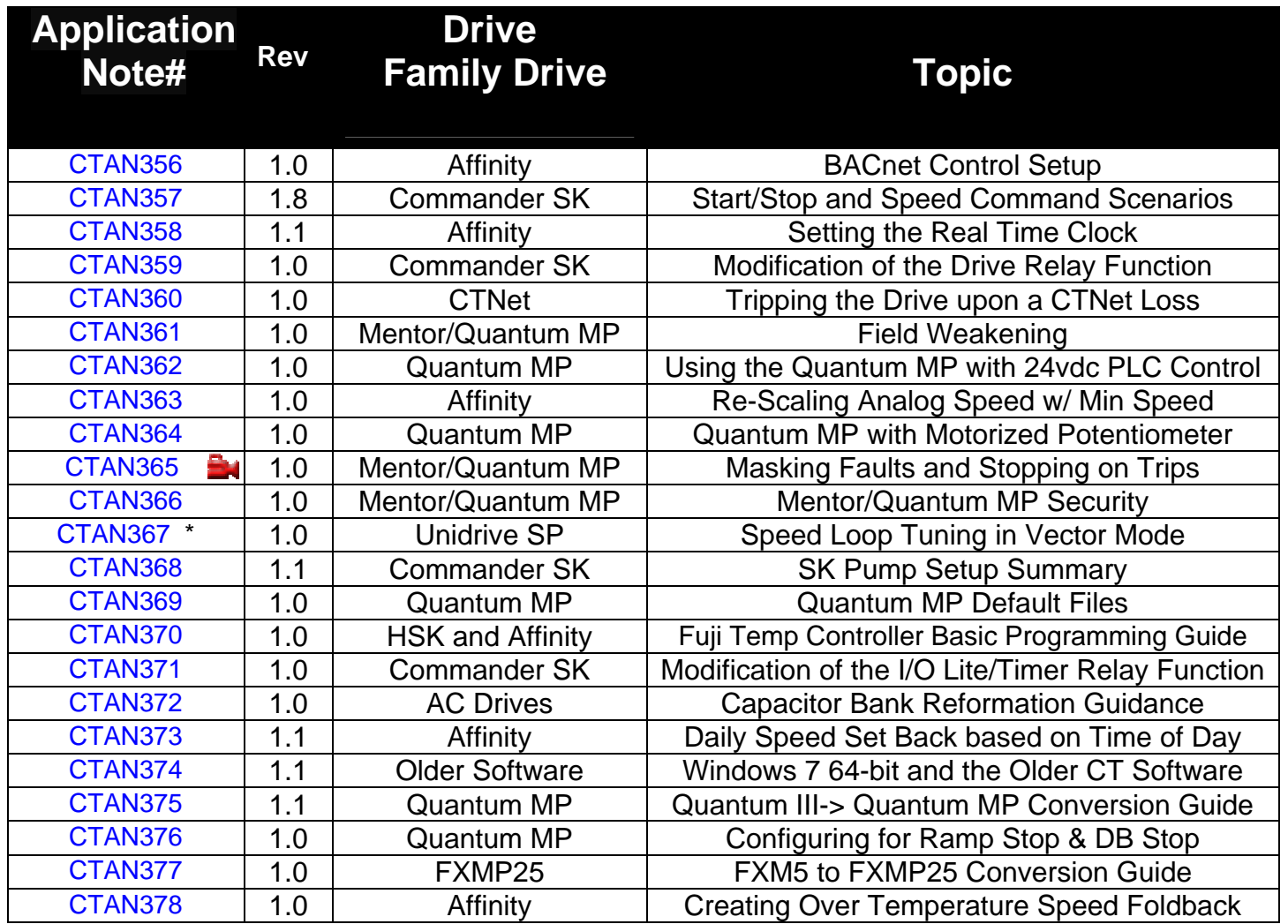

**\* not yet released**

#### **Quantum MP / Mentor MP Application Notes**

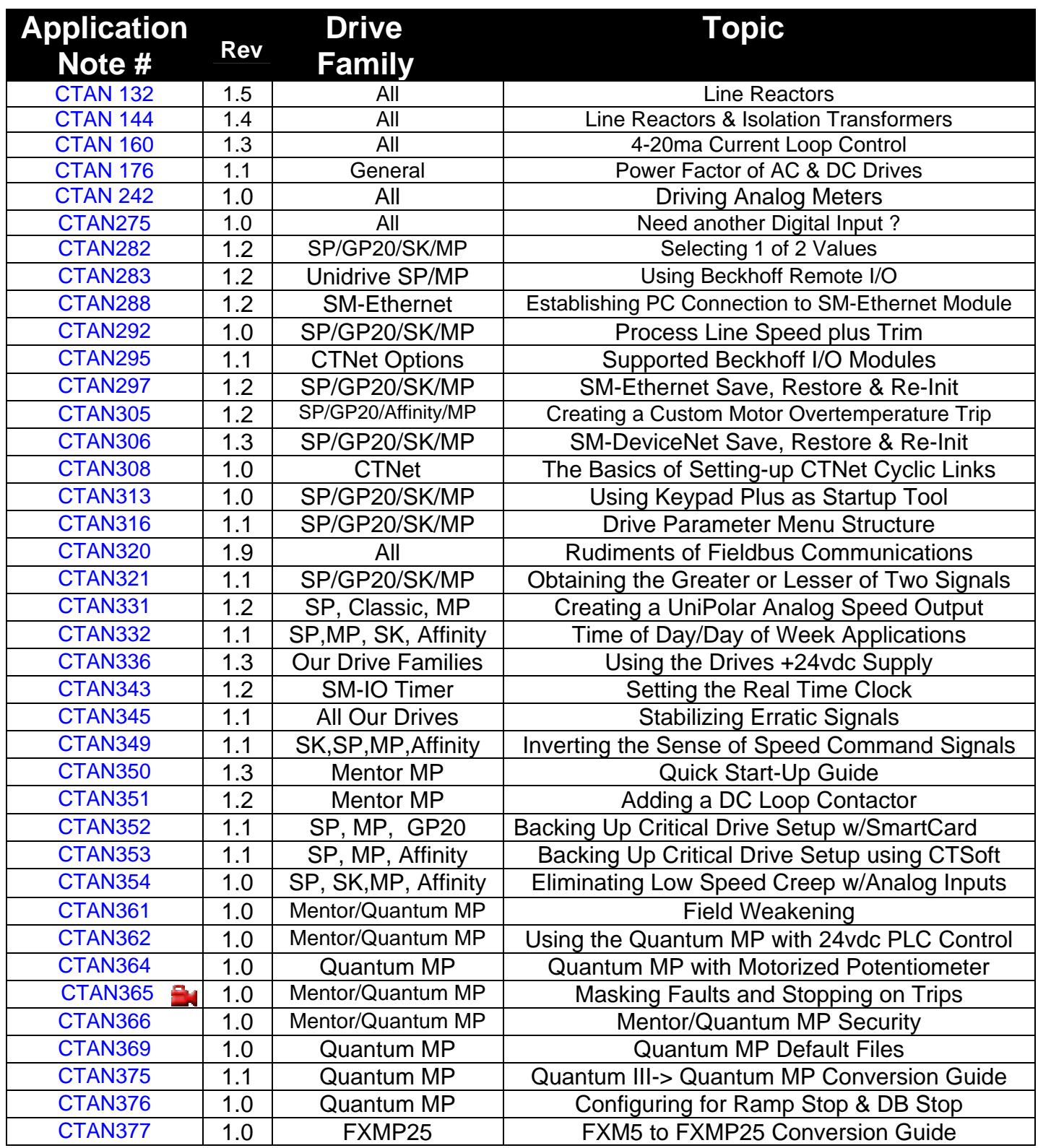

# **Quantum III / Mentor II Application Notes**

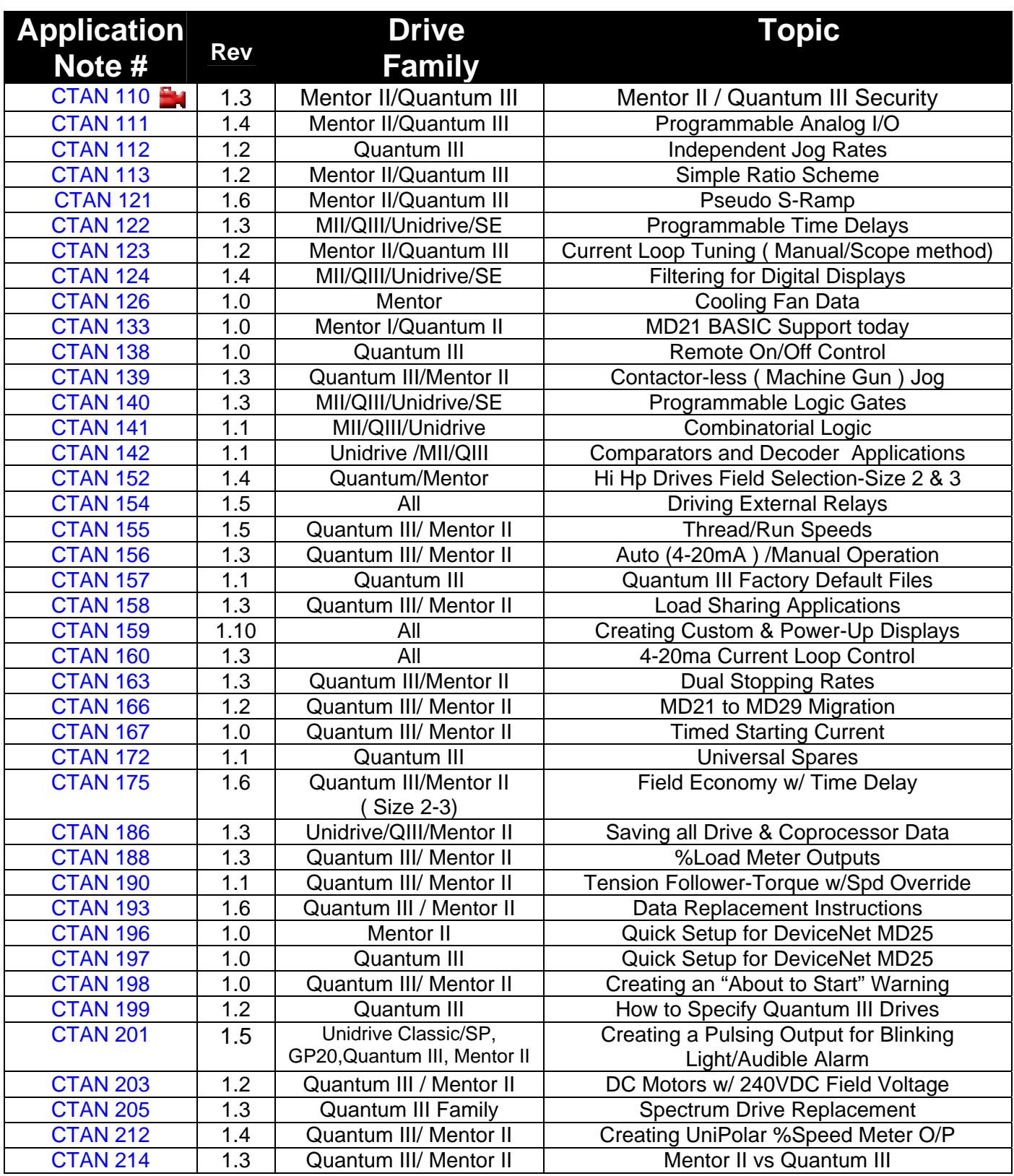

# **Quantum III / Mentor II Application Notes-con't**

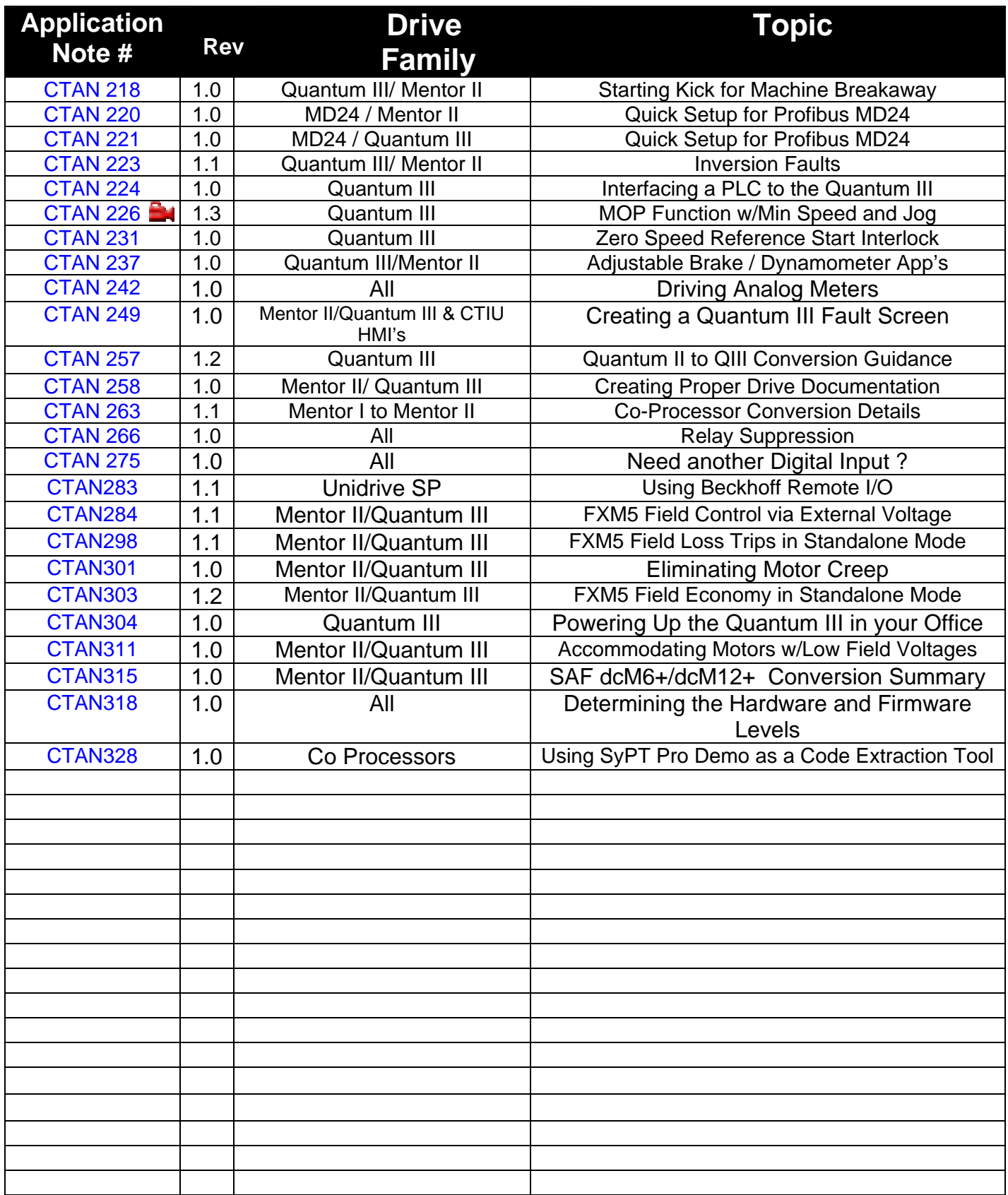

# **Unidrive Classic Application Notes**

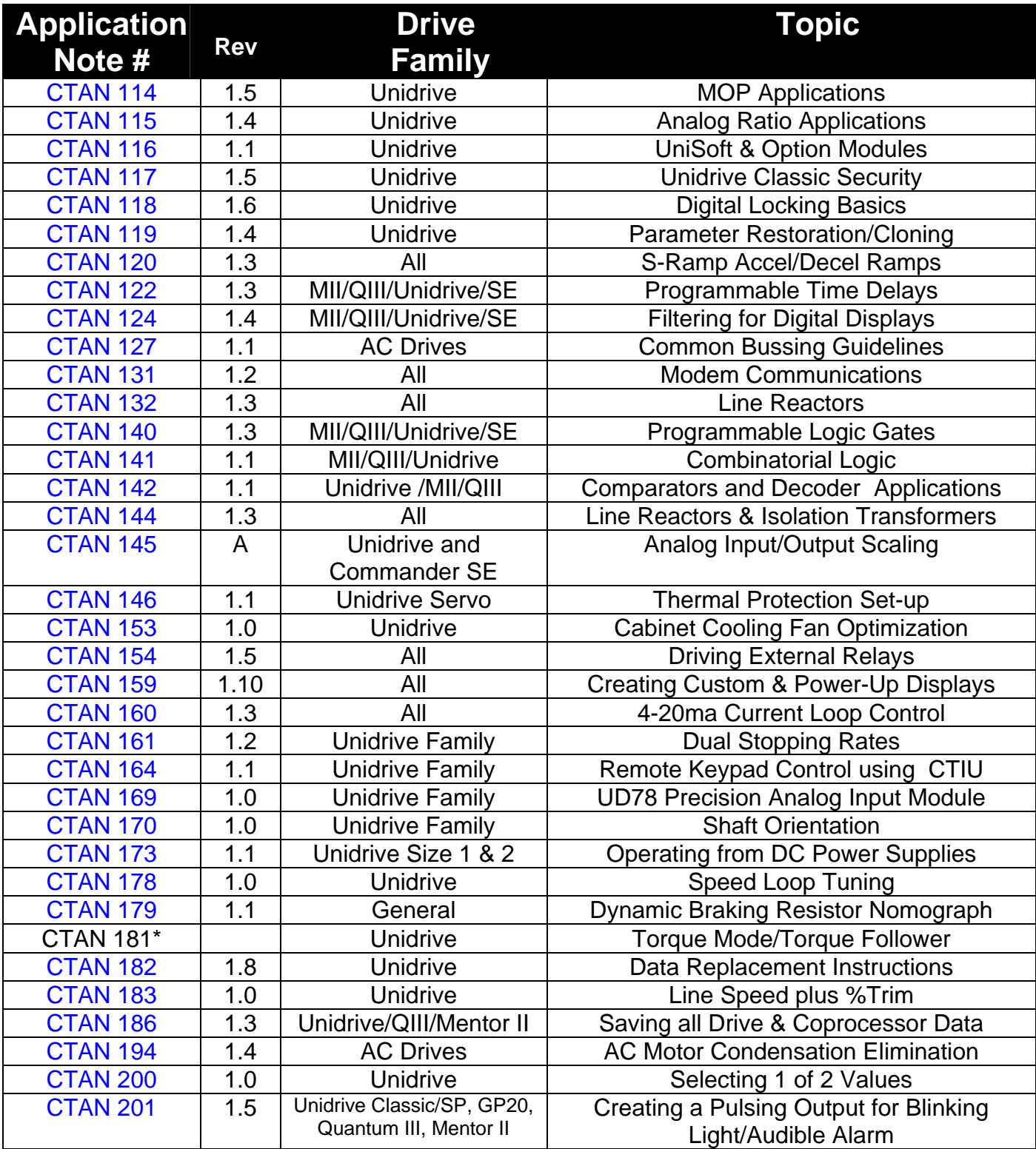

# **Unidrive Classic Application Notes-con't**

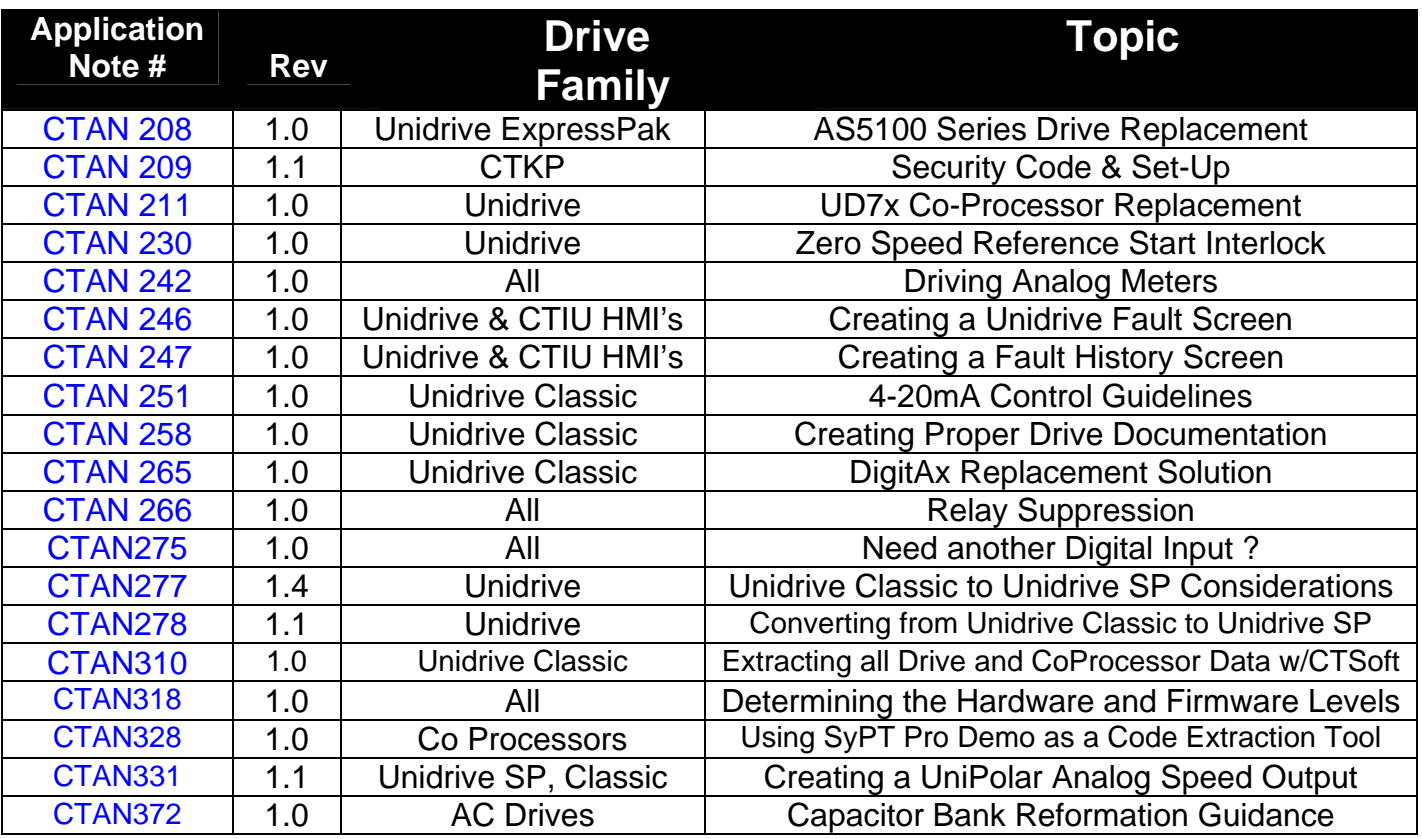

#### **Unidrive SP and Commander GP20 Application Notes**

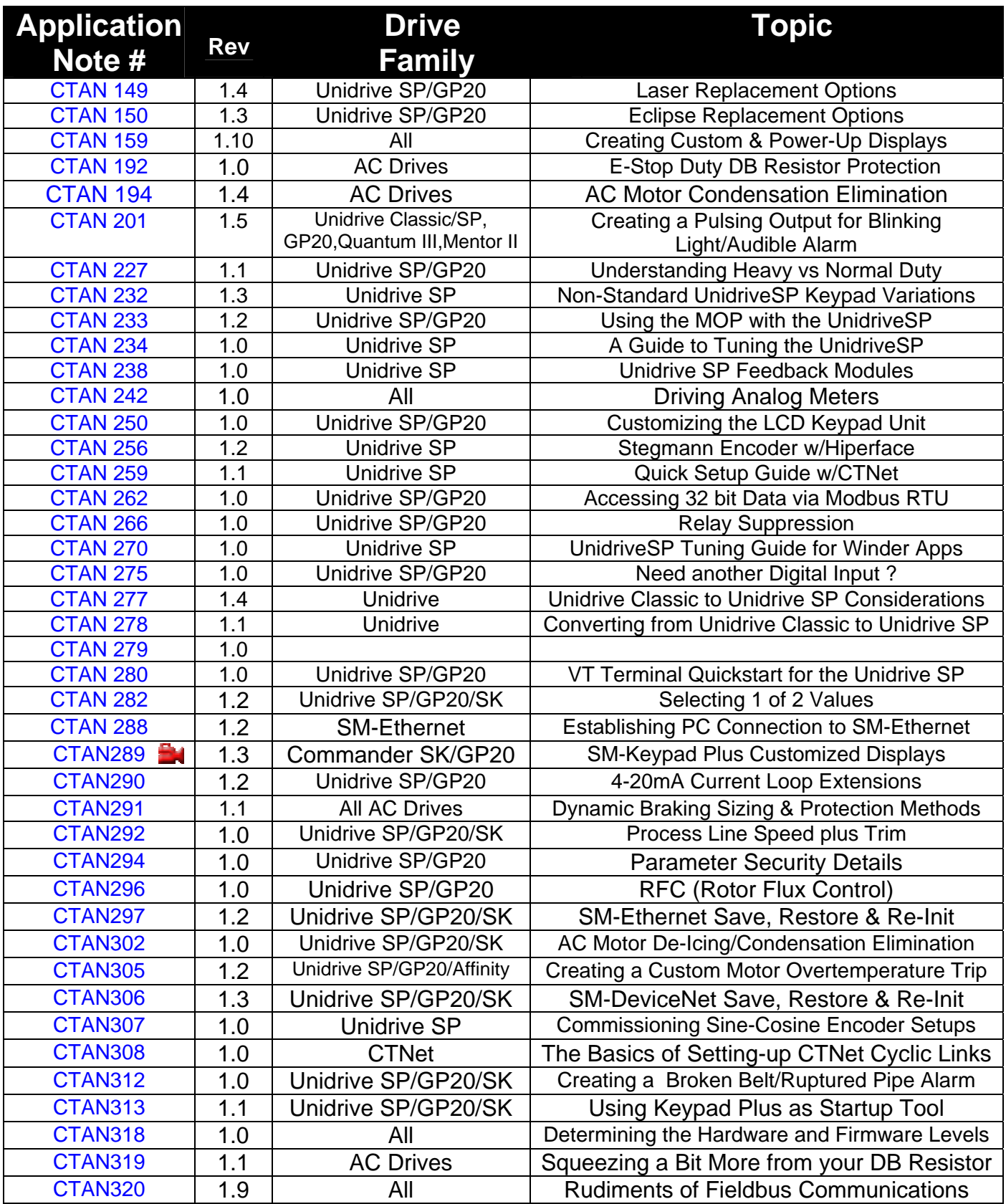

#### **Unidrive SP and Commander GP20 Application Notes- con't**

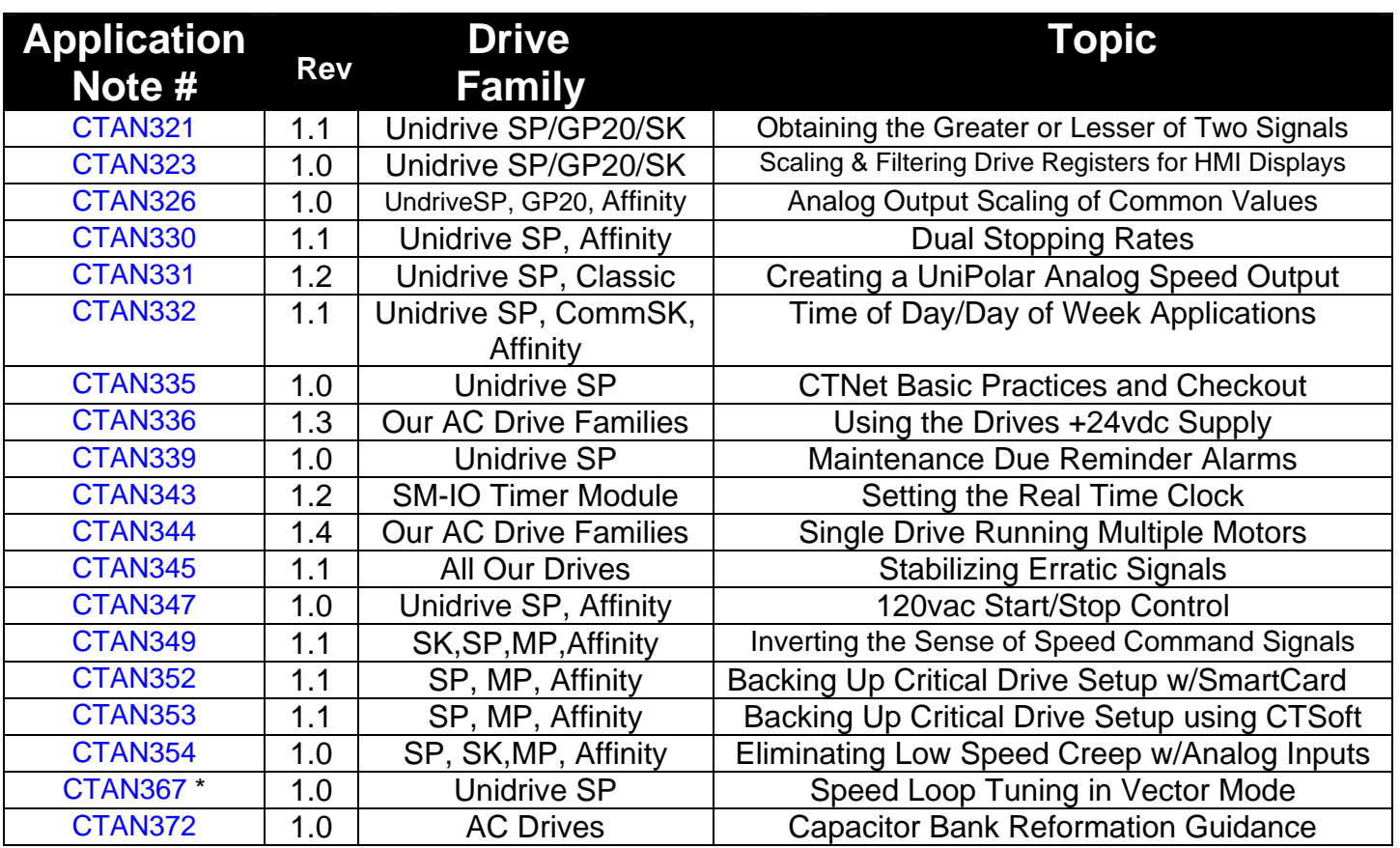

# **Commander SE Application Notes**

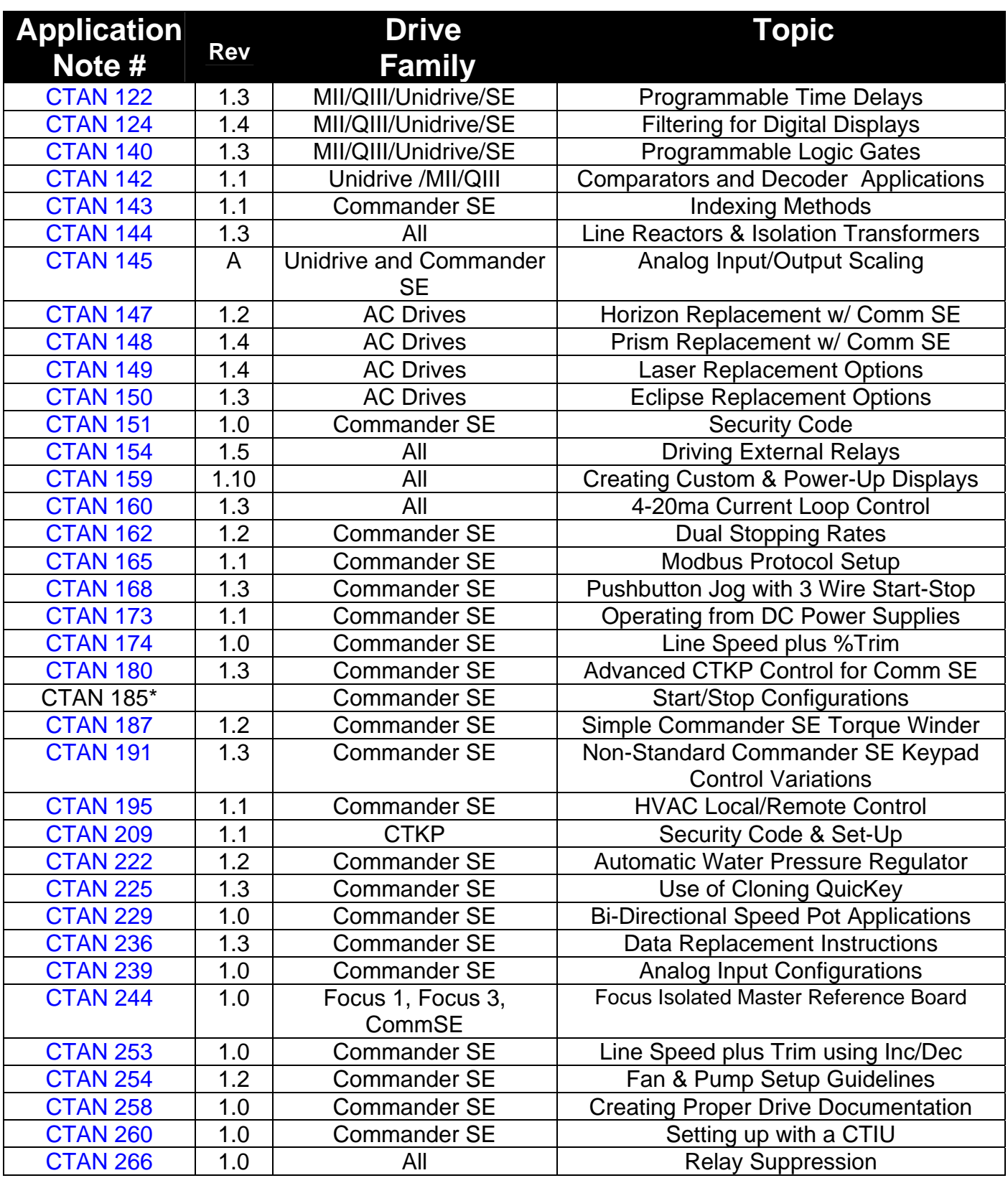

# **Commander SE Application Notes con't**

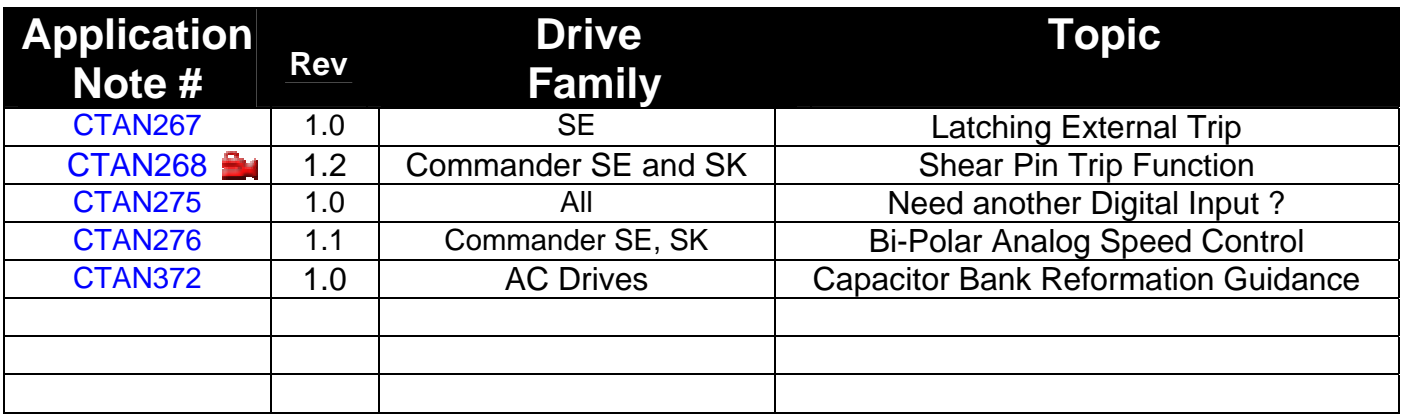

#### **Commander SK Application Notes**

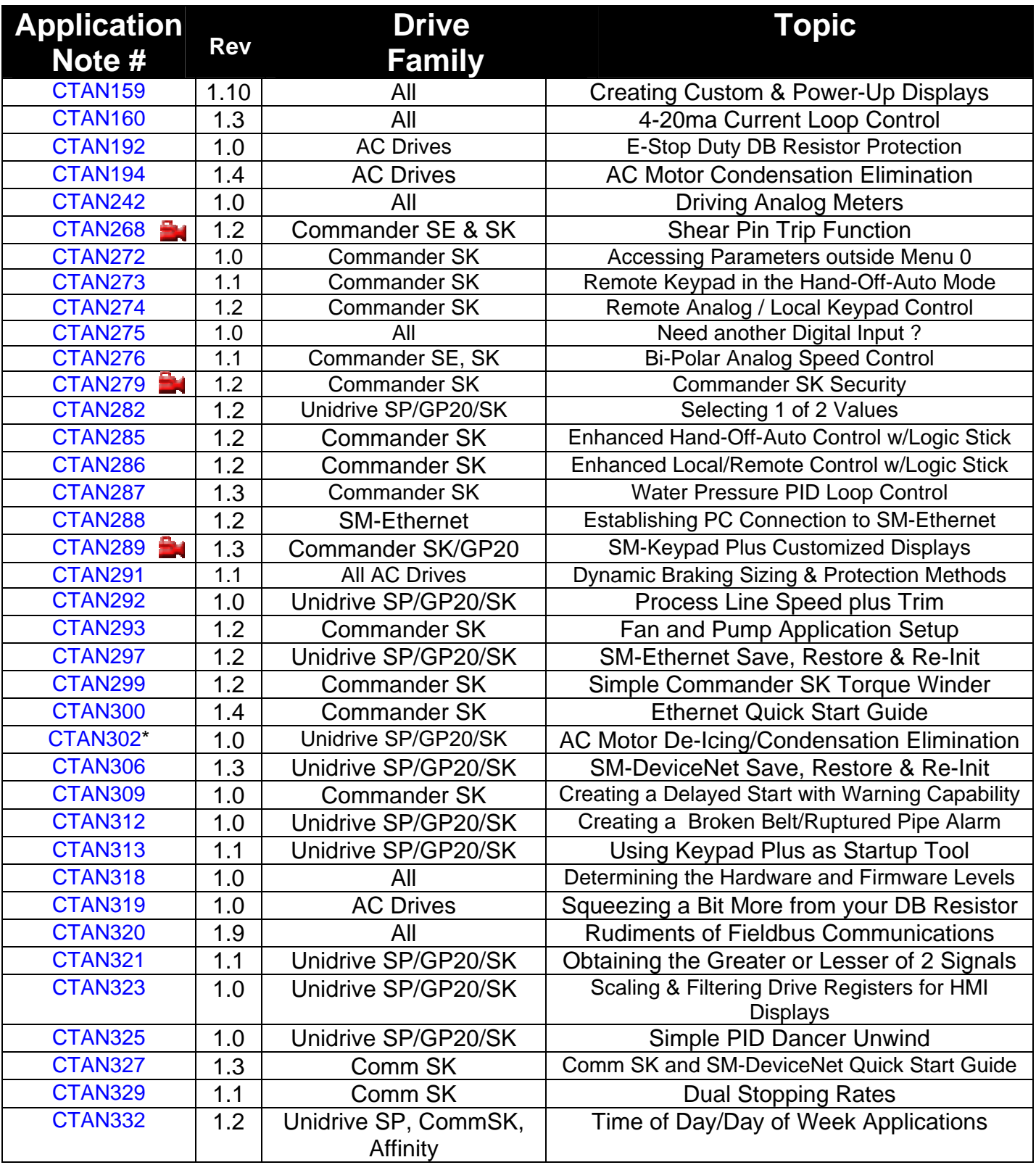

**\* not yet released**

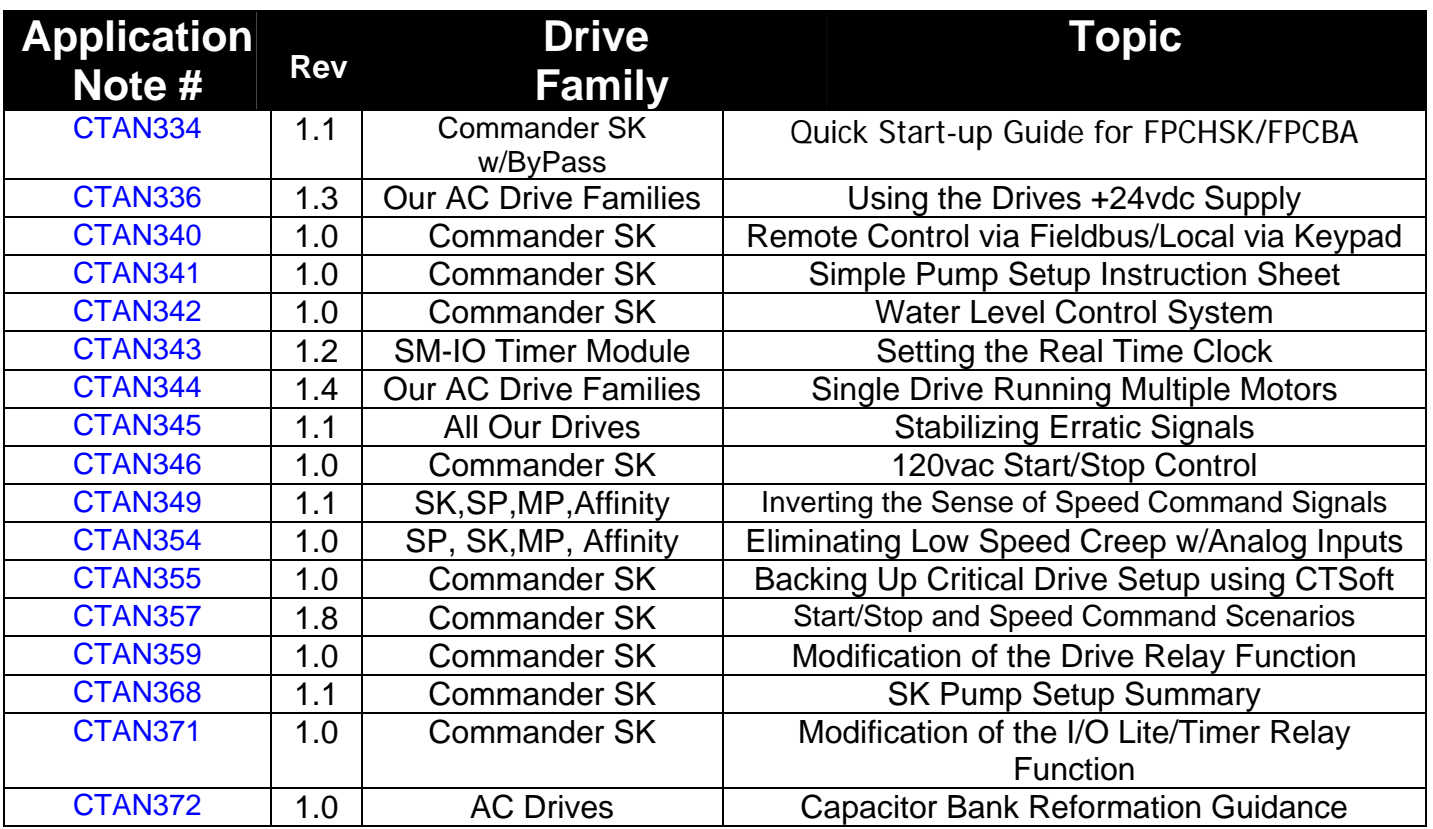

**\* not yet released**

# **Focus Family Application Notes**

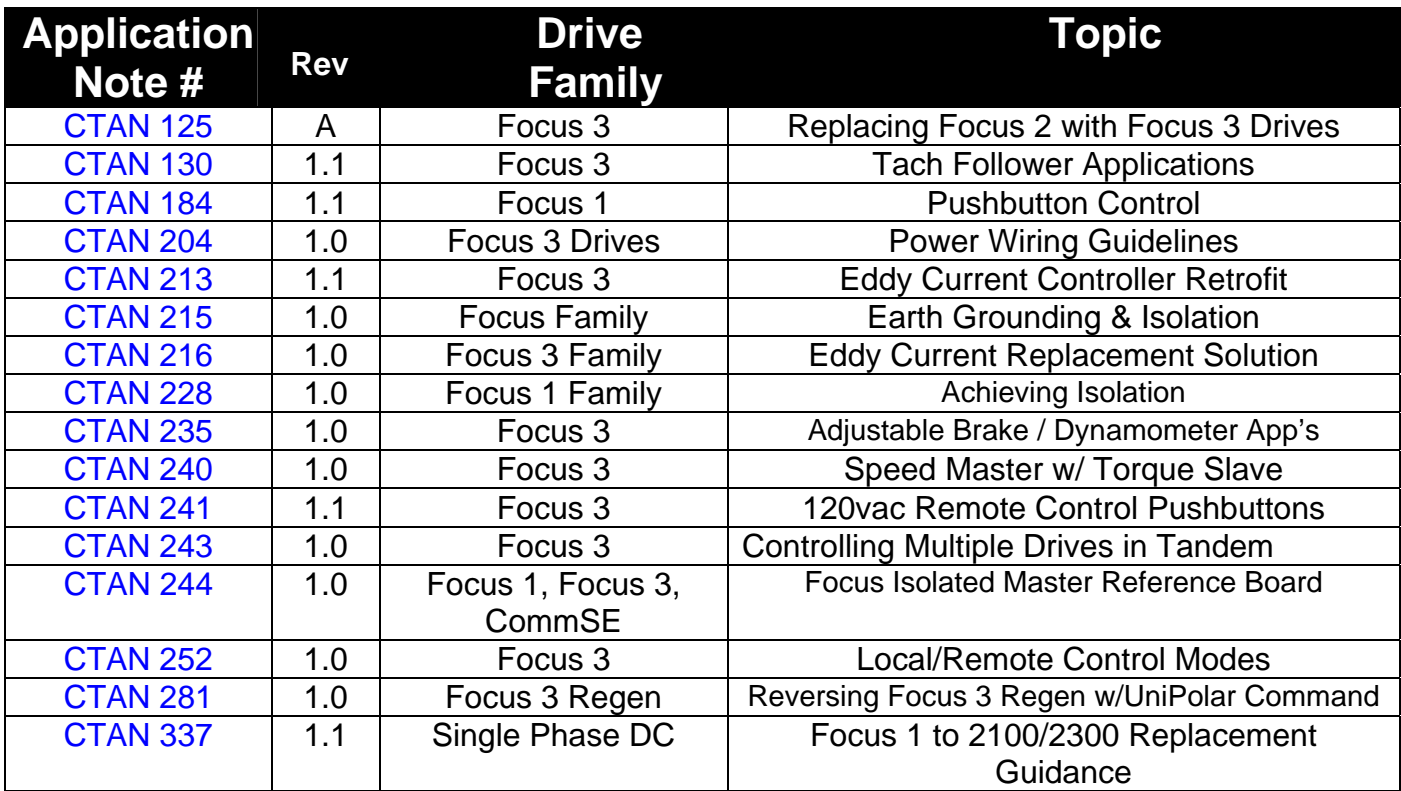

# **Fieldbus, Communications & Coprocessor Application Notes**

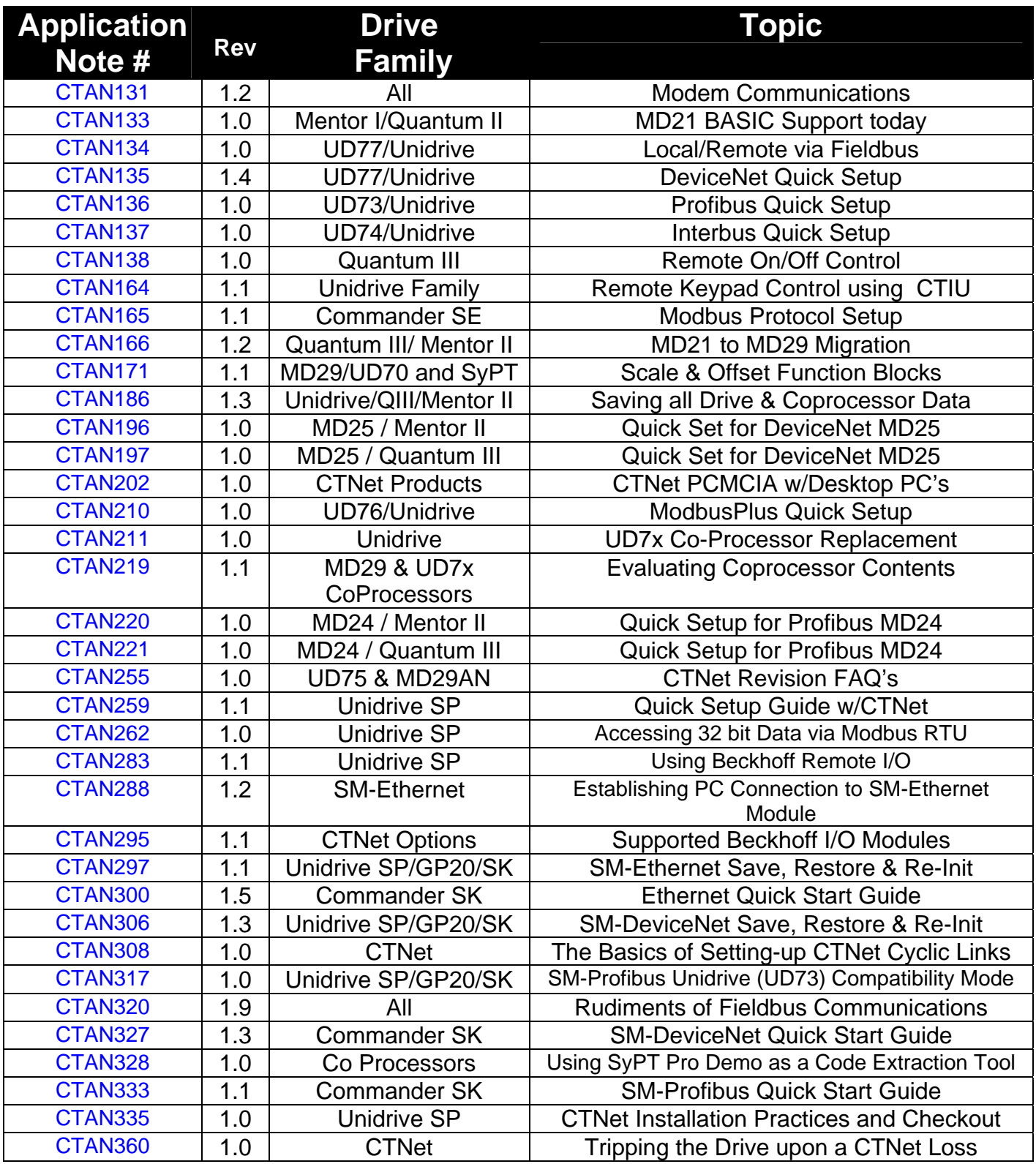

# **General Drive Application Notes**

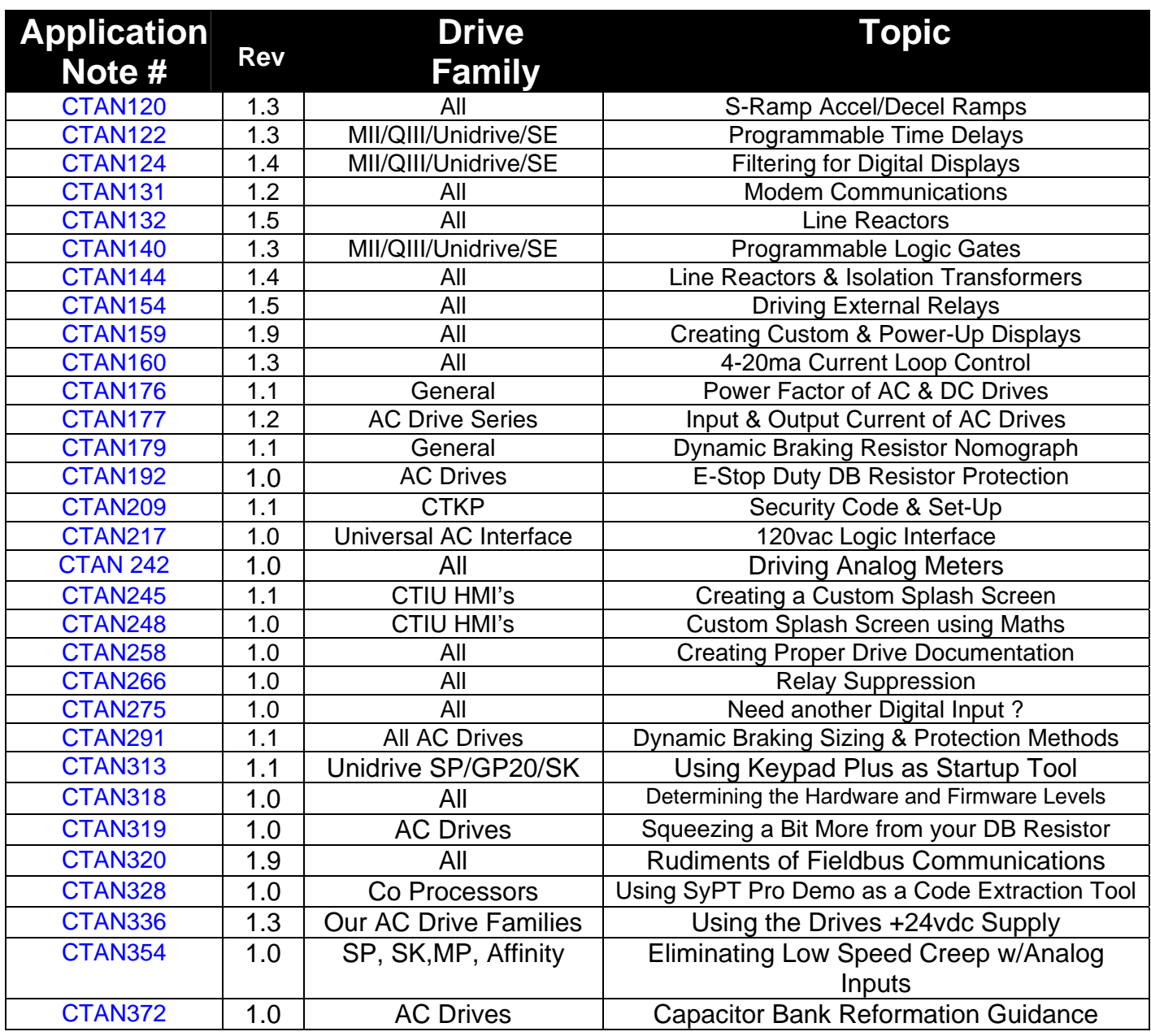

#### **FXM5 Application Notes**

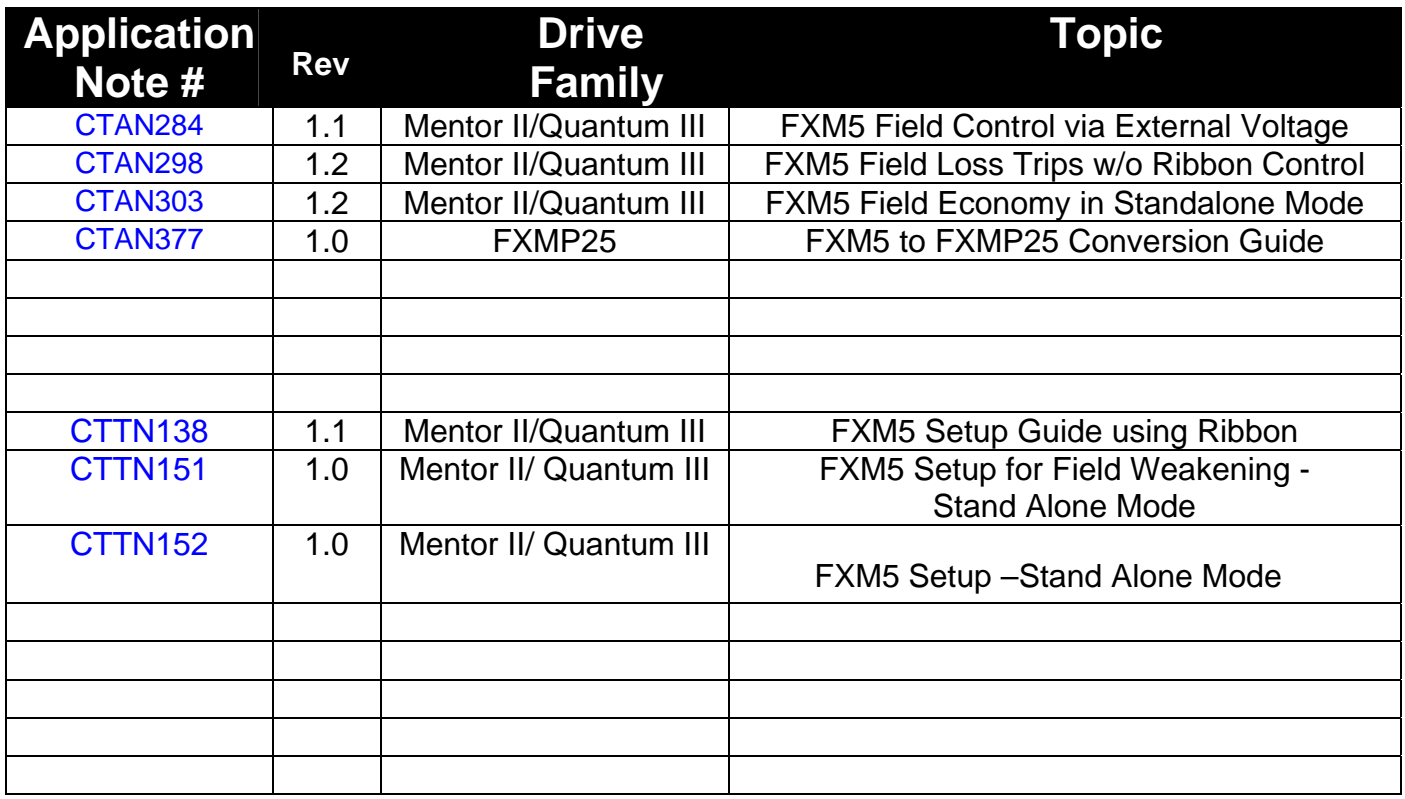

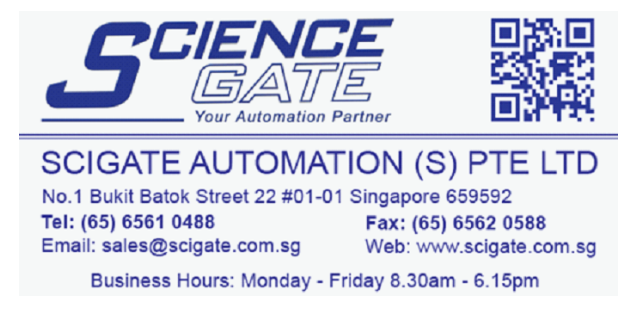